## Your Writable Guided Tour

2022-23 School Year

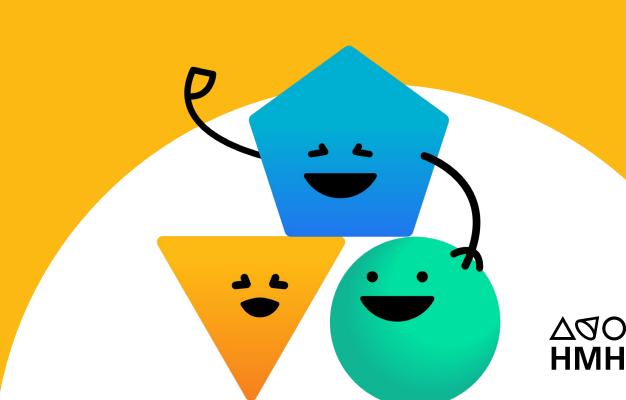

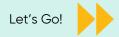

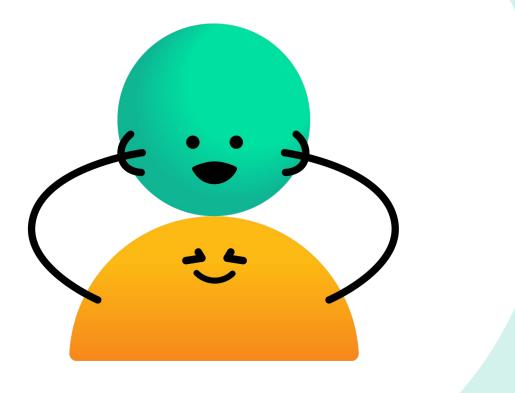

## Welcome!

This guided tour will help you explore Writable as you get started on your journey to growing great writers. If you have any questions, please don't hesitate to reach out to your local HMH® contact or <u>click here</u>.

### Writable What is Writable?

ains are

3

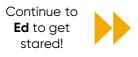

Writable ₽ ? My Assignments Explore Classes Report Team Grade My Journey: Informational Writing -Middle -2 3 Search My Journey How do I use a High 5 Skills Extended Skills Practice Featured Journey? **Quick Writes** Response NFORMATIONAL WRITING INFORMATIONAL WRITING INFORMATIONAL WRITING **Skills Practice** Short Response **HMH** Curriculum OPEN 🔊 1 14 12 BROWSE 🔊 BROWSE 🔊 BROWSE 🔊 Readings & Media **Extended Response** Featured Curricular Resources State Assessments **Multilingual Learners** Getting Started Professional Learning My District Hispanic Heritage Month PREVIEW > Create New Assignment

Writable® makes it easy to provide powerful writing practice to every student, every day in Grades 3-12.

**Teachers:** Save time on prep and grading as you motivate and scaffold writers.

**Administrators:** Unify literacy instruction and assessment around state and district goals.

**Students:** Become more purposeful, proficient writers through timely feedback and revision.

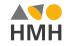

### Writable **On Ed, the HMH Learning Platform**

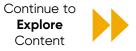

### **Discover Everything in One Place!**

Dive into resources for whole-class instruction, small-group rotations, or independent practice. Learn how to use your materials at your own pace.

|                                                                | HMH Ed For             | Reviewers Dashboard My Cla      | asses Discover Reports                     | Teacher's Corner                 | Ø RF             |                                                             |
|----------------------------------------------------------------|------------------------|---------------------------------|--------------------------------------------|----------------------------------|------------------|-------------------------------------------------------------|
|                                                                |                        | HMH Resou                       | urces My Stuff                             |                                  |                  |                                                             |
| Find Clear                                                     | Select a Program       | nto Literature National G7      |                                            | Search HMH Into L                | iteratu <b>Q</b> |                                                             |
| Alignment                                                      | Browse By              |                                 |                                            |                                  |                  |                                                             |
| Writable<br>automatically                                      | Units                  |                                 | tribute content to the HMH Into Literature | e National G7 program. Choose th | e option         | Embark on Writing Growth                                    |
| connects with HMH core instruction,                            | Connected Solutions    | below to open that associated c | ontent.                                    |                                  |                  | In one click, you're on your                                |
| saving you time aligning practice to                           | <del>에</del> Standards | Growth<br>Measure               | 🐣 Waggle*                                  | ය 🕡 Writable®                    | C 🗕              | way to giving students the<br>level of writing practice and |
| the topics and skills<br>taught in whole<br>class instruction. | All Resources          |                                 |                                            |                                  |                  | support that's exactly right for them.                      |
|                                                                |                        |                                 |                                            |                                  |                  |                                                             |

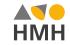

# Writable **Explore**

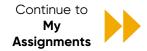

#### Align to Your Learning Goals

Choose a "Journey," and Writable recommends skillaligned assignments to reinforce your teaching.

#### Access Over 1,000 Practice Items

Fully customizable assignments, prompts, and rubrics organized by grade band offer a variety of scaffolded practice for all skill levels.

#### Create and Share Assignments

Add reading passages, graphic organizers, shared district rubrics, and more! District or school-level teams can always distribute aligned assignments and assessments.

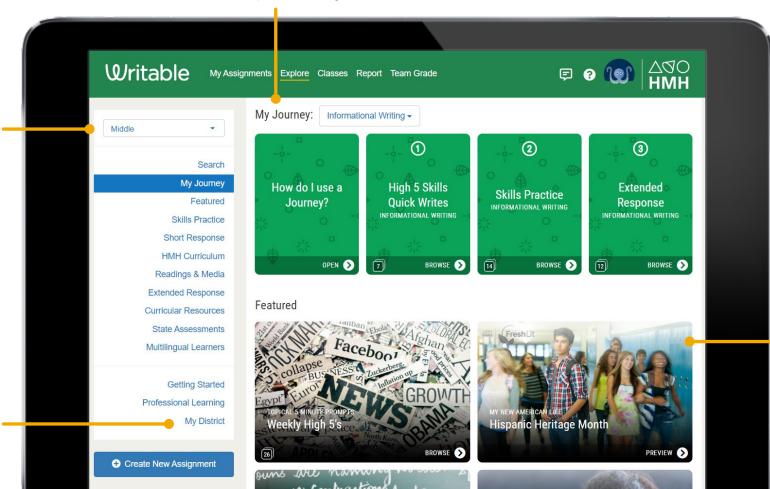

### Quickly View Assignment Details

Click on a Collection tile to open and browse individual assignments. Once in the Collection, click any Assignment tile to display details and to preview as a student.

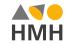

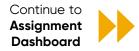

### Writable **My Assignments**

### **Manage Your Assignments**

Plan, organize, edit, share, assign – and monitor student progress - all from one screen.

.

| Expedite Planning<br>and Assigning<br>Find assignments<br>already assigned<br>to students under<br>"Active<br>Assignments."<br>Edit and prep                                                                                                    |        |
|----------------------------------------------------------------------------------------------------|--------|
| Find assignments<br>already assigned<br>to students under<br>"Active<br>Assignments."<br>All Classes<br>All Assignments<br>Active Assignments<br>Active Assignments                                                                                                    | 0<br>H |
| "Active Assignments." All Assignments Active Assignments Active Assign                                                                                    | \$     |
| Edit and prep                                                                                                    |        |
| before assigning<br>by viewing your My Journeys                                                                                                    | 5      |
| "Inactive My Rubrics<br>Assignments."                                                                                                    |        |
| All your Journeys<br>and Rubrics are<br>conveniently<br>preserved for Write a Paragraph - Roberto Clemente                                                                                                    | *      |
| anytime access.<br>Create New Assignment<br>Create New Assignment<br>Create New | •      |
| Argument Paragraph   classes Students Turned In Graded                                                                                                    | ڻ<br>۲ |

### **Control Each Assignment** with a Single View

Click on any assignment title to Edit, Preview, or Assign and to view its Assignment Dashboard.

The three icons on the rightside panel allow you to Duplicate, Archive, or Share the assignment.

1

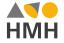

### Writable Assignment Dashboard

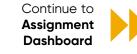

Argument Essay Currently assigned to 1 class. Team Grade More ~

Active Options: Peer Review, Self Review, RevisionAid, Originality Check, GrammarAid

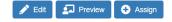

Students Turned In Graded 10 50% 20%

#### Access At-a-Glance Feedback

Save grading time by showing all types of feedback on student writing in one screen.

#### Intervene at the Right Moment

Provide timely feedback and intervention by quickly seeing which students are "On Target" and who is "On Watch."

| Writable            | My Assignments Explore Classes              | Report Team Gra | ıde        |                 |                   | F 9 🗉                                                                                                    | с   ДОО<br>НМН           |
|---------------------|---------------------------------------------|-----------------|------------|-----------------|-------------------|----------------------------------------------------------------------------------------------------|--------------------------|
| My Assignments / Ma | anage / Dashboard - Argument Essay / Demo 3 | rd Period ELA   |            |                 |                   |                                                                                                    |                          |
| 200                 | Grade Now                                   |                 | > Revi     | ision Spotlight | is >              | Practice Recomm                                                                                           | endations <b>〉</b> 🔶     |
| Students            | Class Progress                              | r Teacher       |            | 0%<br>Revisions | 0%                | Class Averages<br>Teacher Score:<br>Self Score:<br>Peer Score:<br>RevisionAid Score:<br>GrammarAid Score: | 88%<br>55%<br>64%<br>77% |
| <b>6</b>            | 2 - Ana                                     | Ilysis Feedb    | ack Skill  | Standard        | Supports          |                                                                                                    | Jents 🗸 📓                |
| Settings            | Name                                        | Teacher<br>88%  | Peer<br>0% | Self<br>55%     | GrammarAid<br>77% | RevisionAid<br>64%                                                                                        | Similarity<br>100%       |
|                     | Alyssa S<br>Not Started                     | -               | -          | -               | -                 | -                                                                                                    | -                        |
|                     | Ariel E<br>Submitted 3 months ago           | -               | -          | 63%             | 56%               | 63%                                                                                                    | 100%                     |
|                     | Diego C<br>Submitted 3 months ago           | -               | -          | 50%             | 88%               | 66%                                                                                                    | -                        |
|                     | James M<br>Submitted 3 months ago           | -               | -          | -               | 72%               | 64%                                                                                                    | -                        |
|                     | Kale Torphy<br>Submitted 3 months ago       | 95%             | -          | 57%             | 88%               | 57%                                                                                                    |                          |
|                     | Landon S<br>Submitted 3 months ago          | 80%             | -          | 50%             | 81%               | 70%                                                                                                    | -                        |
|                     | Student 10 Medel                            |                 |            |                 |                   |                                                                                                    |                          |

### Find Data-Informed Next Steps

Promote writing growth by assigning suggested practice tailored to each student's skill level.

### Choose a View to Monitor Progress

Quickly gain insights into student and class performance on the assignment. Choose between Feedback, Skill, and Standard views.

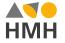

### Writable Assignment Dashboard

| -  | Argument Essay                 |
|----|--------------------------------|
|    | Currently assigned to 1 class. |
| 23 | Team Grade More 🗸              |
|    |                                |

Demo 3rd Period ELA

Assigned Oct 26, 2022 Active Options: Peer Review, Self Review, RevisionAid, Originality Check, GrammarAid

 $\nabla \Delta O$ 

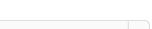

💶 Preview 🛛 🕂 Assign

Continue to Growth

Report

🥕 Edit

Students Turned In Graded 10 50% 20%

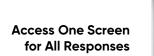

Differentiate by selecting a subgroup of students to view their work.

**Provide Feedback** 

Conference with a group or individual

students to guide live writing, before

it's submitted.

Sooner

| 2000          | Image: Write Image: Extended Response Image: State of the state of the state of |
|---------------|----------------------------------------------------------------------------------------------------|
| Students      | Ariel E Submitted 3 months ago GrammarAid                                                                                                    |
| Guide / Grade | Plants need sun and water to grow. Then when they grow they release oxygen, The problem is that not enough people are connected or respect nature. It's important to be connected to nature because it helps have a cleaner planet and have better mental health.                                                                                                    |
| Ś             | It's important to respect nature since it helps us have a cleaner planet. In the source Never Retreat It said that fossil fuels were one of the main reasons to the <u>earths</u> pollution. Most of the stuff we use has had fossil fuel help in the production. Also in the story <u>Mississippi Solo</u> The narrator respected nature, and the river told him to get ready a storm was coming.                                                                                                    |
| Settings      | Being connected with nature is great for mental health. In the story Mississippi Solo the guy said that he goes out into nature when he is tired of everything and needs a break. Nature also helps with thinking in the story Allied With Green the girl said that she get ideas when trimming her plants. Nature helps with relaxation and ideas.                                                                                                    |
|               | Teacher —   Self 63%   Peer — Review this submission >                                                                                                    |
|               | Send a message to Ariel E                                                                                                    |
|               |                                                                                                    |

Watch for Grammar

Automated grammar scores and grammar errors are available for every student response.

### **Enter Full Grading View**

Gain access to all grading features, including audio/video feedback and comments color-coded to rubric items for clear revision guidance.

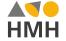

8

### Writable Growth Report

N NI- D.

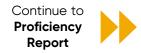

### Benchmark and Track, No Testing Required

Compare data between two assignments or assessments to easily monitor student growth.

#### Writable My Assignments Explore Classes Report Team Grade Report / Growth K Reconfigure Report Parameters Student Reviews All Genres • for All Grades • Elizabeth G... from Argument Paragr... • to Argument Essay Export --Final Only Skill Standard RevisionAid Category Argument Paragraph Argument Essay Average Writing Score by Skill 75 Overall Cite Evidence from Text (IR) Use Reliable Sources Elaborate (Narr) Support with Reasons & Evidence Search. 12 -Students Rubrics Scores for Overall Viitable HQ Average Growth: 10% (1 teacher) Elizabeth Garcia Demo Average Growth: 10% (4 students) On Watch Ariel E -12% -25% Diego C On Target

### Form a Full Picture of Growth

Access results by overall assignment, category, skill, or standard to better understand knowledge, growth, and skills gaps.

#### View Areas of Improvement

Explore students who are "On Watch" or "On Target" and view scores by Student or by Rubric.

9

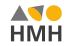

### Writable Proficiency Report

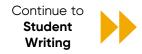

**Easily Gauge Proficiency** 

View a class's proficiency in reading, grammar, and three key writing modes.

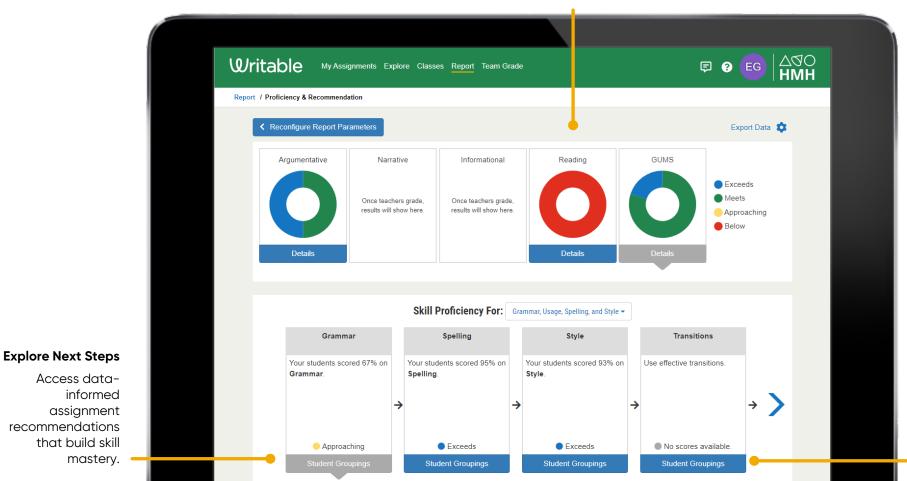

### Differentiate by Skill Level

Use proficiency data to form differentiated writing groups.

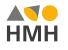

### Writable Student Writing

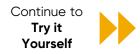

#### Respond to Texts and Media

Get students excited to write about topics they care about! Writable assignments integrate current event articles and media clips for timely practice items.

11

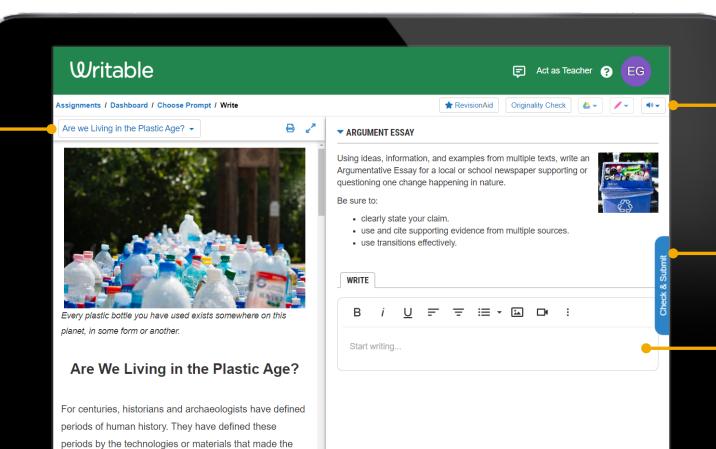

greatest impact on society. Examples include the Stone

Age and the Bronze Age. Another example is the Iron

### **Guide Writing Earlier**

Decide whether students have access to automated feedback on structure, organization, originality, and grammar during the writing process.

### Access Self-Review

Students use the assignment rubric as a "check list" on their writing before submitting.

#### Writing for Success

Support students of all levels by allowing for audio or video submissions, image uploads, and Google docs integration.

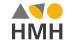

### Writable Try it Yourself

Preview an assignment:

- <u>Argument Paragraph</u>
- <u>Argument Essay</u>
- <u>Write a Paragraph Roberto Clemente</u>

After previewing, login or create an account to view full teacher functionality.

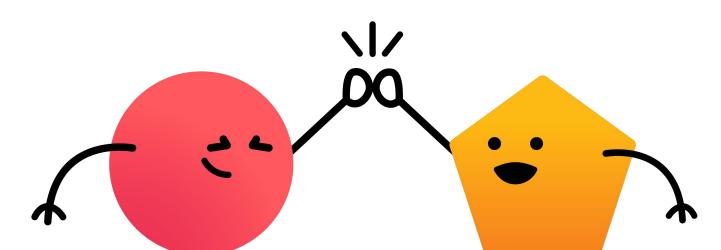

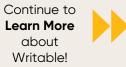

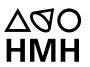

### Thank you for visiting!

Learn more at <u>hmhco.com/writable</u>

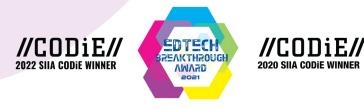

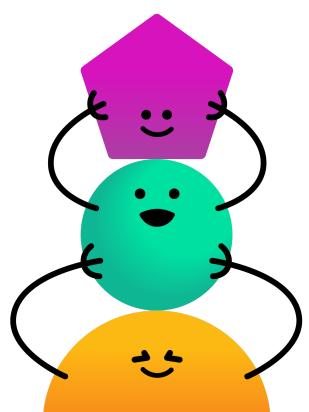

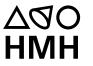